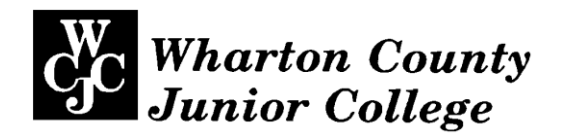

# *Administrative - Master Syllabus*  COVER SHEET

*Purpose: It is the intention of this Administrative-Master Syllabus to provide a general description of the course, outline the required elements of the course and to lay the foundation for course assessment for the improvement of student learning, as specified by the faculty of Wharton County Junior College, regardless of who teaches the course, the timeframe by which it is instructed, or the instructional method by which the course is delivered. It is not intended to restrict the manner by which an individual faculty member teaches the course but to be an administrative tool to aid in the improvement of instruction.*

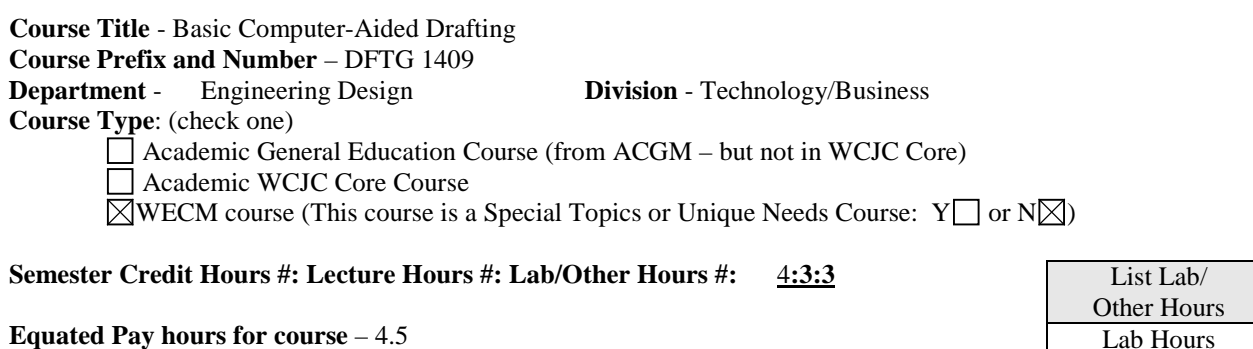

**Course Catalog Description** - An introduction to computer-aided drafting. Emphasis is placed on setup; creating and modifying geometry; storing and retrieving predefined shapes; placing, rotating, and scaling objects, adding text and dimensions, using layers, coordinate systems, and plot/print to scale.

**Prerequisites/Co-requisites** - Must be TSI satisfied.

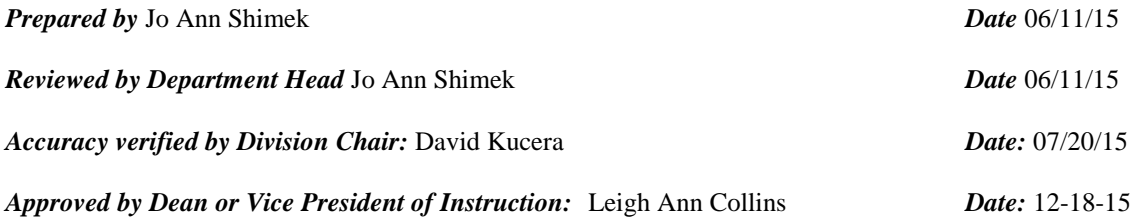

3 Clinical Hours

Practicum Hours

Other (list)

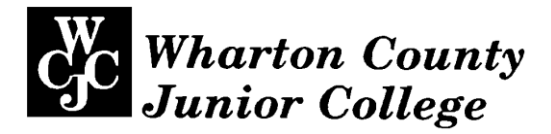

**I. Topical Outline** – Each offering of this course must include the following topics (be sure to include information regarding lab, practicum, clinical or other non-lecture instruction):

Overview of computer work station components and introduction to system capabilities Coordinate system asit relates to a CAD environment Drawing "set-up" commands Drawing basic entities Edit, Modify, and Manipulate Commands Element selection methods Osnap and Snap Commands Polar Tracking/Direct Distance Block & Insert Commands Dimension Commands Inquiry Commands Plot Commands

## **II. Course Learning Outcomes**

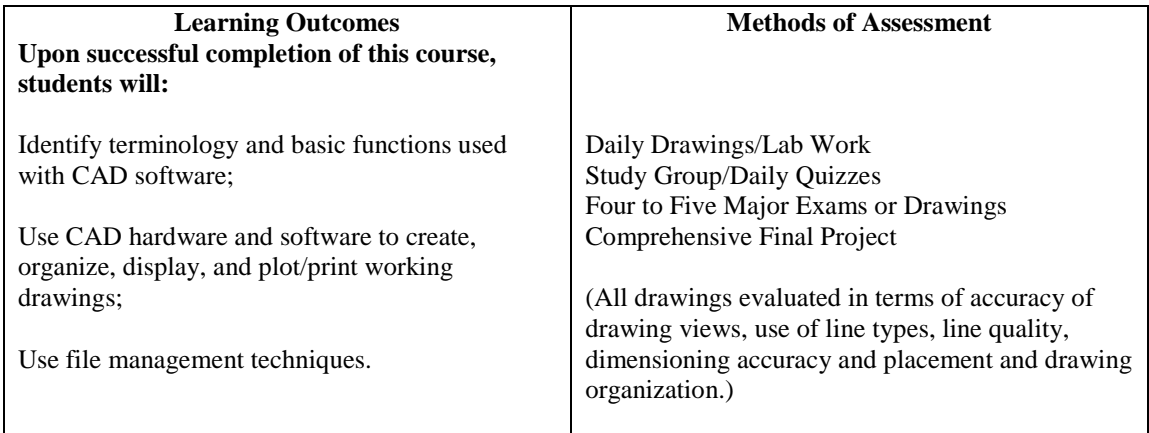

## **III. Required Text(s), Optional Text(s) and/or Materials to be Supplied by Student.**

Required: AutoCAD Tutor for Engineering Graphics by Kalameja/Lang

A flash drive is required for archiving data files

Note book to store notes and drawings.

## **IV. Suggested Course Maximum** - 20

## **V. List any specific spatial or physical requirements beyond a typical classroom required to teach the course**.

Computer work stations, plotters/printers, data projection system and appropriate software

## **VI. Course Requirements/Grading System – Describe any course specific requirements such as research papers or reading assignments and the generalized grading format for the course**

Daily Drawings/Lab Work to assure comprehension of drafting skills 30% Study Group/Daily Quizzes covering daily reading assignments 10% Four to Five Major Exams or Drawings covering individual topics 40% Comprehensive Final Project 20%

> Comprehensive Final Project will include creating a Title Block with layers, text styles and dimension styles and saving the drawing as a Template file. Use of the template file in the creation of multiple drawings evaluating students ability to use draw, edit and modify commands. Creation and insertion of blocks. Use of the hatch command. Accessing the drafting network to retrieve drawings. Completing accessed drawings by placing dimensions per ASME standards and using AutoCAD inquiry commands to answer specific questions. Plotting all drawings to a given scale. Submitting all project work as specified by the instructor.

Based on the above breakdown, grades will be awarded as perscribed by Wharton County Junior College Standards.

90% to  $100% = A$ 80% to 89% = B 70% to 79% = C 60% to 69% =  $D$ Below  $60\% = F$ 

# **VII. Curriculum Checklist**

- **Academic General Education Course** (from ACGM – but not in WCJC Core) No additional documentation needed

# - **Academic WCJC Core Course**

Attach the Core Curriculum Checklist, including the following:

- Basic Intellectual Competencies
- **Perspectives**
- **Exemplary Educational Objectives**

# - **WECM Courses**

If needed, revise the Program SCANS Matrix & Competencies Checklist.